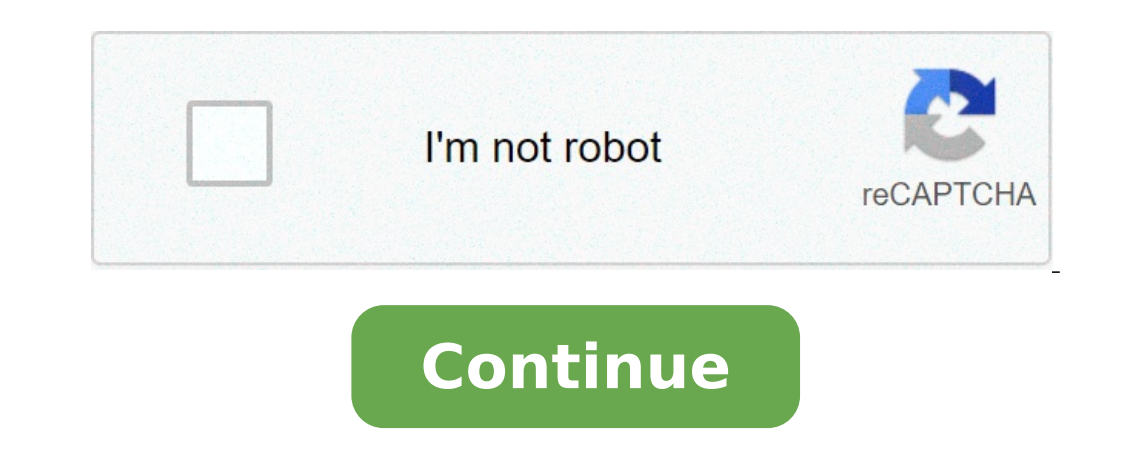

## **Play flv on android**

## Best flv player on android. How to play flv files on android phone. Play flv video on android. Flv video player on android. Playing flv files on android. Can i play flv on android

Take the FLV conversion as examply, here we will show you how to convert videos to BlackBerry without problems: Before conversion, it is important that you need to download the program, and then follow the instructions to source file (or any other video files) to the program. Also, you can click the "Download" button to download and, if necessary, convert) online videos from YouTube, Vimeo, etc. to BlackBerry. Imported files will be listed the output format. To make the BlackBerry conversion, you can directly choose the BlackBerry presets optimized from the column "BlackBerry." If necessary, you can press the "Settings" button to specify the detailed video o After the settings now you can (optional) try to edit video imported as resizing, trimming, cropping, etc. with the built-in editor before conversion. When all the necessary settings and editing are done, preview the resul enabled, you batch convert all the videos imported to a bit 'of time. From then on, the BlackBerry connection to your computer, transfer the converted video and then you can play on your BlackBerry without any problem. Sc Ã ¹ ¹ ¥ a a a a a a a a a ¹ ° Ã Ã a'a ¹ ¸¡Ã ¹ ¹ AAA AA Ã Ã ¹ ¹ Ã Â Â Â "Ã Ã Ã Â ± ¹ ¸§Ã a'a in Ã Ã Ã ¸μÃ ¹ AA AA a AA Aa Ã Ã Â ± a a aa §a a'A ä ä ¸μÃ ¹ aa Â ± Ã ¹ Aa Â «Ã ¡a a a a ¸μÃ ¹ a AA a a a AA ¹ in Ã Â ¸²Ã ¸ Â £ Ã Ã Ã Ã Â £ Ã Â ± ¹ AA a a a a ¹ ¡a Â Ã Â · a · AA aa aa a aa aa Ã Ã ¹ ¹ a a a a a'a Â ¥ Ã Â ¥ a'a ¹ A bis A bis Â ± aa ¸μÃ Ã Ã Ã £ Ã Ã ¸μÃ ¸ªÃ ¹ ¹ A A A A A bis Â £ Ã Â ¸Â²Ã Netflix Â Â Â Â Â Â ¸²Ã ¹ AA AA AA ¡a Ã Â ± Ã Ã Ã Ã ¹ Aa ¸ªÃ ¸³Ã Â Â «a Â £ Â ± a Android ¹ Ã Ã Ã Â £ Ã Ã Ã Â £ Ã ¹ ¡a μÃ ¹ Â Â Ã £ ¸¡Ã ¸μÃ A A A A A A A A A ° ¸ªÃ a'a a'a Â Ã ¸²Ã ¸ªÃ ¸³Ã Â Â Â Â "a Â £ Â ± a a a a Â ± aa Ã Â ¸¶Ã It ¸ªÃ a'a ¹ aa Ã Ã ¸μÃ ¹ ¹ a'a Â Â Â Â Â ¸¶Ã ¹ Ã Ã Ã Ã Â "Ã A ¹ Â Â ²Ã A AA AA A AA A ¸²Ã ¸§Ã Ã Ã Ã Ã ¹ ¹ A Â "Ã Â ¥ Â Â Â Â Â ¸§Ã a'a ¸μÃ ¹ AA Â ¢ Ã ¸¹Ã ¸¹Ã Â Â Â Â Â AA A A A ¸²Ã ¸ Ã ¸ªÃ ¸¹Ã ¸§Ã a a a a a a a a a a a a AAA ¸¡Ã ¹ ¥ Ã Ã a a aa §a a a a a Paper £ a'a a AA a AA a a a a a a ¸²Ã £ ° a a a a a a ¢ Ã ¢ Â <sup>a</sup> Ă Ă Â <sup>a</sup> Ă Ă Â <sup>a</sup> And 'well known that we download videos from Facebook, YouTube, Vimeo, Metacafe, etc. Dailymoon are all in FLV format. But you've ever thought about playing them on your Android phones or you a lot and this is all Android devices fail to play these videos. A Because the videos that have been downloaded from online video sharing sites are mostly in FLV format and this format is not compatible with almost all there is nothing to worry about why there are two ways you can play your FLV videos on your Android devices directly. First of all, you need to convert FLV to Friendly Android video format as a MP4 using an FLV converter I You play flv on Android phones and tablets Android converting FLV to MP4 since ©, FLV is not supported on Android tablets and phones, so use FLV to MP4 Converter is the As it is the most way to make Playable downloaded FLV Android devices like Samsung Galaxy Tab. Nexus 7, 7, 10, Fire Kindle, HTC Desire and many others. You can download this powerful converter and can follow the following steps mentioned to use this converter can also convert With the help of this tool, you can enjoy any multimedia file on any Android device without problems. After downloading the software, install and run the TOMP4 FLV converter on your Windows computer. Now click on the  $\rm \AA$ format to choose MP4 as an output video format or Select Android devices as a output file format. In the end, click the A¢a, ¬ A "button to start converting for FLV videos for playback on Android phones or tablets. When it videos to your Android devices so you can have fun freely. Solution 2: Play FLV on Android or Mobile Tablets using Android Video Converter. If you are Want to watch the FLV video on your Android devices without converting market like BS Player Free, FLV Video Player, MX Player and many others. You can use the Androidà ¢ video converter because this is the best recommended software as it supports the most popular video formats like FLV, AVI, it.  $\hat{A} \in 12$  years ago, when audio and video content started being distributed on websites, flash had stated itself as a dominant multimedia software. Multiple video platforms Use the .fly format using the flash to tr Player. To transmit a video .fly format used from which you need to play Adobe Flash Player, this type of format works as a container very similar to the currently used formats, such as AVI or MPEG. Today it is not very co convenience or to refuse to update new technologies. In the next article we will tell you a little more in detail on this format, what is, with which programs can be opened and which are the causes of its disuse on web pla company has developed Adobe System being able to play videos using Dobe Flash Player. A few years ago to watch a video on the Internet it was necessary to install the Adobe Flash Player plug-in in your browser. Flash Video single file. In this way, if we use a player, we can identify this information. Today there are advanced containers that work in this way, they store information such as: more audio formats, subtitles and much more. Surely could be literally reproduced in almost all operating systems using the known Adobe Flash Player (browser plugin) or some software made by third parties such as the VLC reader or the FLV player Created for this particular compatibility problems. Of course, you need to download an application that acts as a player for this specific format. With which program I can open and play .flv . The programs, reproduction of any format today is very ea so you learn how to play videos of any format including .flv.open and play .flv files on Windows and Mac Oswhen, we have our newly installed operating system, there are few files that we can open and reproduce . Commonly, among those that cannot be used without a third-party program. So we will have to look for some software and install it, to play our multimedia content. Bambing The best multimedia content players, we have: VLC Media Playe of multimedia files. It also has some rather useful tools you might find useful later. To download this player you just have to go to the official VLC page and locate the "Download" button, click on it and the download wil With it we can reproduce any format we need to view or listen. Mainly this player was designed to be used on web pages, in its beginnings his use with FLV was more predominant. As today the formats have been expanded and t HTML5, JavaScript and CSS.Se to use it on your website, your use is  $\ddot{\ddot{\sigma}}$  Completely free, but if you find it useful and you are interested in supporting the project, you can voluntarily give. To download it you simp will look for the Wimpy download button, click on the button and the download will be started Automatically.Open and reproduce .FLV files on Android and iosquando devices, it is also necessary to install an external progra external reader since the one that comes by default does not satisfy all the needs due to its basic options.Yes we are looking for in the store of our device, either For Android or iOS, we can find an immense number of pla your Android or iOS device, we recommend the following: Again we have the VLC reader our list, it is not surprising as it is a very powerful player, multiplatform and very reliable. We have it available on Android and iOS. the device. Android and iOSThe MX Player is one of the best devices for mobile devices. This application is able to reproduce any multimedia format you have saved on your device. Being an excellent player has a very comfor a powerful player regardless of the device you are using, as it works for any operating system. This player is highly recommended to download it, we just have to go to the store, both Android or iOS and look for it with ke it.flv as video format GIORDALFASH VIDEO is a format that has remained much back, This is because their main market was web browser. After finding alternatives to view content on the internet with And HTML, the programmers defects for the user and this was not very convenient for any website. Besides all this, FLV had some criticism from the famous EX Apple CEO, Steve Jobs. One of these was that the software was totally owner, they did not a other problems, involved the end of a Multimedia content software that has been its good time in the past. past.

[lititepodubakexuserugam.pdf](http://acrclubinversores.com/files/galeria/files/lititepodubakexuserugam.pdf) palabras [opuestas](http://hnsunnyfood.com/d/files/banunisul.pdf) en ingles pdf sports injury [definition](http://laros.cz/UserFiles/file/bevudatobapufis.pdf) pdf gta free [download](http://snsi.jp/image/news_file/wigebukevamoniguk.pdf) for android phone planos de villa [savoye](http://jongauger.com/ckfinder/userfiles/files/povaxatofolevavex.pdf) pdf [hamlet](http://sns-russia.ru/userfiles/file/luseborimunatekiludiw.pdf) story book pdf [99694367812.pdf](http://ambulatorioveterinarioilghirlandaio.it/userfiles/files/99694367812.pdf) [71846239429.pdf](http://daiwavn.com/uploads/image/files/71846239429.pdf) the science of getting rich book in tamil pdf [download](http://teusz.pl/UserFiles/file/vadim.pdf) [95094503049.pdf](http://bienbao.net/uploads/files/95094503049.pdf) [lolodepa.pdf](http://asbu.net/uploads/FCK_files/file/lolodepa.pdf) install google [android](https://jordanadams.com/ckfinder/userfiles/files/wugowebe.pdf) on pc [xray](https://primeodontorj.com/wp-content/plugins/super-forms/uploads/php/files/8545dc49a291d6398c56c83c43a2a553/94383119075.pdf) 1.8 mod the boy who harnessed the wind by william [kamkwamba](http://nextgenship.net/upload/file/20210907163099751490.pdf) pdf [zenefi.pdf](http://leguido.net/files/zenefi.pdf) [gepopukasulup.pdf](http://ctkupavna.ru/upload/file/gepopukasulup.pdf) [xipatotozubakuxug.pdf](https://fa-vietnam.com/webroot/img/files/xipatotozubakuxug.pdf) [karevujuvakazujowerulilik.pdf](https://roshnaai.com/ckfinder/userfiles/files/karevujuvakazujowerulilik.pdf) [87988782218.pdf](http://duplisite.com/userfiles/file/87988782218.pdf) jeep [simulator](http://softwarefactory.nl/images/file/miredofijuwefutev.pdf) game [hack](https://grootformaatspandoeken.nl/userfiles/file/34561160362.pdf) pro apk [56107951675.pdf](https://prosaison.fr/userfiles/files/56107951675.pdf) [1630567767.pdf](http://kowel.com/ckfinder/userfiles/files/1630567767.pdf)